#### **Einführung in das Gießen mit Formlabs-Kunstharzen Dieser Artikel gilt für Form 1+, Form 2, Form 3, Materialien (SLA)**

Gießereien erstellen eine Hohlform, indem sie die 3D-gedruckte Urform in einer Einbettmasse einbetten, welche dann trocknet und aushärtet. Das 3D-gedruckte Modell brennt anschließend aus und hinterlässt eine Negativform des Designs, die dann beim Guss eingesetzt wird.

Castable Wax 40 Resin und Castable Wax Resin wurden speziell für das Ausbrennen und Gießen entwickelt. Waschen und trocknen Sie die Druckteile gründlich vor dem Anbringen der Gusskanäle und vor dem Gießen, und befolgen Sie die Anweisungen des Einbettmassenherstellers beim Ausbrennprozess.

### **HINWEIS:**

Dies ist eine verkürzte Version des Anwendungsleitfadens Einführung in das Gießen von 3D-gedruckten Schmuckmustern [en]. Detaillierte Anweisungen zum Arbeitsablauf mit Castable Wax 40 Resin und Castable Wax Resin finden Sie im Anwendungsleitfaden.

### **Druckteile mit Gusskanälen versehen**

Bringen Sie Gusskanäle erst an Teilen an, wenn diese vollständig getrocknet sind. Bringen Sie Gusskanäle und Angüsse am Druckteil an, ähnlich wie beim Wachsausschmelzguss. Lassen sich an einem Druckteil nur schwer Gusskanäle anbringen, nutzen Sie Epoxidharz oder Sekundenkleber.

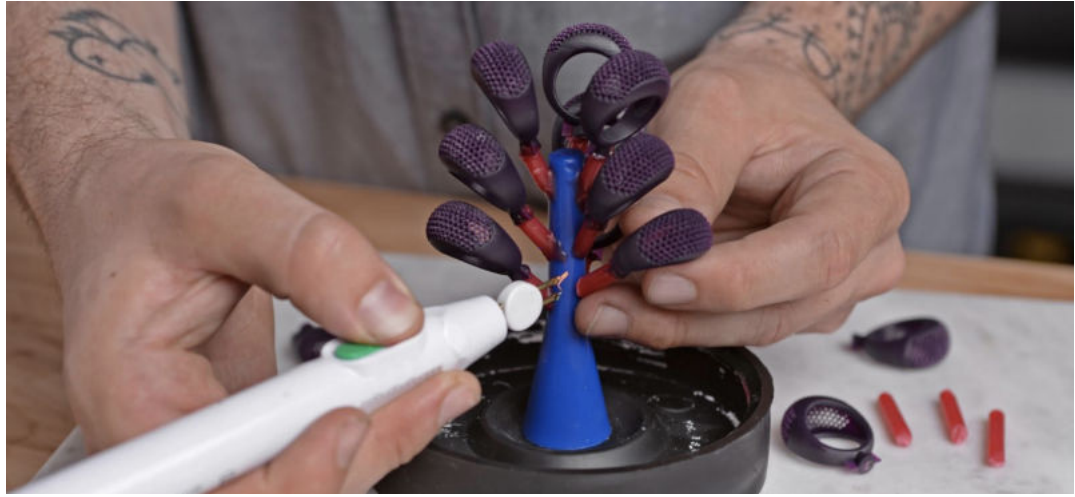

Bringen Sie Gusskanäle und Angüsse am Modell an (bei Druckteilen aus Castable Wax Resin V1 und darüber).

Verwenden Sie Gusskanäle aus Wachs für die Hauptgusskanäle und große Vorschübe. Entwerfen und drucken Sie Vorschübe, die vom Hauptgusskanal zu den kleinen Details im Modell führen, als Teil des Modells.

Die ideale Position der Gusskanäle variiert je nach Druckgeometrie. Platzieren Sie dickere Teile weiter unten und dünnere Teile weiter oben am Gussbaum.

Platzieren Sie 3D-gedruckte Teile im Baum weiter auseinander als herkömmliche Wachsmodelle. Mehr Einbettmasse in den Zwischenräumen zwischen den Teilen wirkt der Wärmeausdehnung entgegen.

## **TIPPS ZUM ERSTELLEN EINES GUSSBAUMS**

Wenn Sie Gusskanäle aus Wachs verwenden, entwerfen Sie Gusskanäle, die so dick sind wie möglich, und bringen Sie sie an der dicksten Stelle des Modells an (sofern das Design dadurch nicht beeinträchtigt wird).

Der Durchmesser von 3D-gedruckten Gusskanälen sollte so groß sein wie die Wanddicke des Teils im Querschnitt, um eine gleichmäßige Ausdehnung beim Gießen zu ermöglichen.

Egal ob Sie Gusskanäle aus Wachs verwenden oder die Gusskanäle direkt an das Teil drucken, die Gusskanäle sollten den kürzesten Austrittsweg für das Material ermöglichen. Gestalten Sie den Weg des Luftstroms im Gussteil so kurz wie möglich. Kleinere Bäume mit weniger Harz lassen sich leichter ausbrennen.

Preiswerte Tensidbeschichtungen oder "Debubblizer" wie Wax Wash vermindern das Anhaften von Luftblasen an den Drucken. Eine Tensidbeschichtung ist besonders beim Gießen von filigranen Modellen sinnvoll, da diese zum Einschließen von Blasen neigen. Formlabs empfiehlt, den Modellbaum in eine Debubblizer-Lösung zu tauchen und ihn vor dem Gießen der Einbettmasse vollständig trocknen zu lassen.

Wenn möglich, höhlen Sie dickere Teile aus - siehe Whitepaper 3D-Druck in der Schmuckherstellung: Grundlegende Designparameter, Stützstrukturen und Orientierung [en]. Fügen Sie Belüftungslöcher im Teil ein, damit beim Ausbrennen ein ausreichender Luftstrom vorhanden ist. Verschließen Sie diese Löcher mit Wachs, bevor Sie die Gusskanäle anbringen, damit keine Einbettmasse in das Modell gelangt.

Vorbereitung der Einbettmasse und der Form

Prestige Optima von Certus wurde für die Verwendung mit Formlabs Castable Wax 40 Resin und Castable Wax Resin getestet. Prestige Optima ist auch kompatibel mit gemischten Gussbäumen mit Wachs- und Harzmodellen und kann im selben Ausbrennzyklus verwendet werden.

#### **TIPP:**

Größere oder dickere Teile profitieren von festerer Einbettmasse. Beim Gießen von voluminöseren Teilen passen Sie den Wasseranteil der Einbettmasse an.

Der Arbeitsprozess für das Mischen der Einbettmasse und der Vorbereitung der Form hängt von der Einbettmasse und der Größe der Muffel ab. Befolgen Sie unbedingt die Anweisungen des Einbettmasse-Herstellers und passen Sie den Ausbrennzeitplan entsprechend an.

### **WARNUNG:**

Befolgen Sie die Sicherheitshinweise des Einbettmasse-Herstellers.

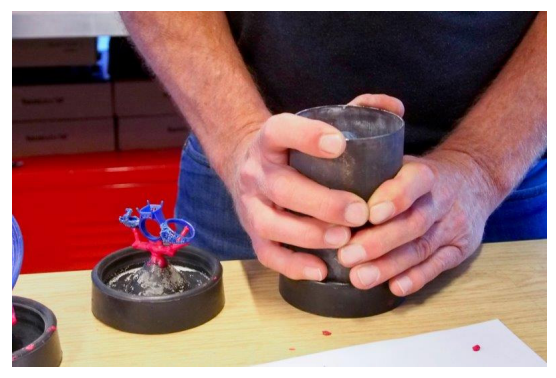

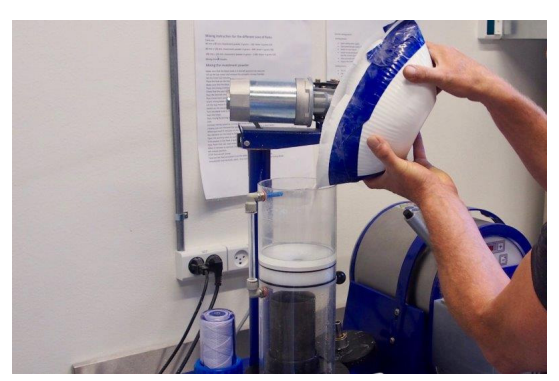

Schritt 1(oben links): Befestigung einer Gussmuffel. Befestigen Sie eine Gussmuffel an der Gusskanalbasis. Falls die Muffel Löcher hat, wickeln Sie sie mit transparentem Packband ein, um ein Austreten der Einbettmasse zu verhindern.

Schritt 2(oben rechts): Mischen der Einbettmasse

Mischen Sie die Einbettmasse entsprechend den Herstelleranweisungen. Mischen Sie auf niedriger Stufe, bis das Pulver gänzlich feucht ist.

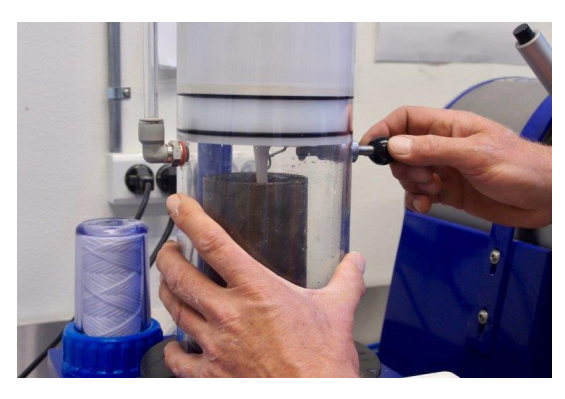

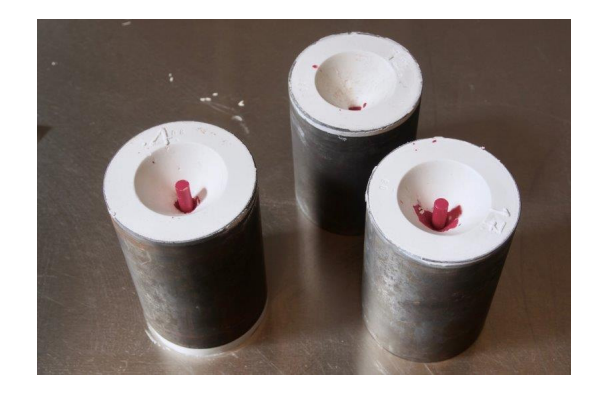

Schritt 3 (oben links): Guss der Einbettmasse

Füllen Sie die Einbettmasse langsam an der Seite der Muffel ein und vermeiden Sie, dass sie auf den Gussbaum gelangt. Gleichmäßiges Einfüllen vermindert den Einschluss von Luftblasen. Verwenden Sie eine Vakuumkammer, um Blasen aus der Muffel zu entfernen. Lassen Sie die Einbettmasse aushärten und trocknen.

#### Schritt 4: Entgasen

Entgasen Sie die Masse gemäß den Anweisungen des Herstellers. Erzeugen und halten Sie das höchstmögliche Vakuum aufrecht, um Lufteinschlüsse im Guss zu vermeiden.

Schritt 5(oben rechts): Muffel 2-6 Stunden lang aushärten

Entfernen Sie vorsichtig die Gusskanalbasis aus Gummi aus der Muffel und lassen Sie die Einbettmasse in einer schwingungsfreien Umgebung 2 bis 6 Stunden erstarren. Befolgen Sie die Sicherheitshinweise des Einbettmasse-Herstellers. Formlabs empfiehlt das Tragen einer Stauboder Atemschutzmaske.

Das Ausbrennen im Überblick

Passen Sie den hier beschriebenen Prozess an und entwickeln Sie einen Ausbrennzeitplan speziell für Ihre Ausrüstung, Konfigurationen und Materialien.

Standard-Ausbrennzeitplan für Castable Wax 40 Resin

Standard-Ausbrennzeitplan für Castable Wax Resin

STANDARD-AUSBRENNZEITPLAN:

Geeignet für alle Gussteile

Geeignet für große Gussbäume

Bietet höchstmögliche Festigkeit der Einbettmasse und vollständiges Ausbrennen auch feinster Details, sofern Certus Prestige Optima oder eine ähnliche Einbettmasse verwendet wird VERKÜRZTER AUSBRENNZEITPLAN\*:

Geeignet für dünne oder kleine Teile, die weniger als 1 g pro Teil wiegen und bei denen das Muffelgesamtvolumen gering ist (Muffel weniger als 15,24 cm hoch)

Ermöglicht kürzere Zykluszeiten bei kleineren Geometrien und Einbettmassen, die schnellerem Erhitzen standhalten

\* Der verkürzte Ausbrennzeitplan wurde für Castable Wax Resin validiert. Verwenden Sie bei Castable Resin den Standard-Ausbrennzeitplan.

Um das vollständige Entweichen der Gase zu ermöglichen, maximieren Sie den Luftstrom, indem Sie für zusätzliche Belüftung sorgen, entweder durch aktive Belüftung oder durch Ausblasen der Formen. Idealerweise sollte die Wärmeausdehnung der Einbettmasse zur Wärmeausdehnung des verwendeten 3D-Druckmaterials passen. Passen Sie das Verfahren für den Übergang von einem vornehmlich wachsbasierten Gussverfahren entsprechend an, um einen erfolgreichen Guss zu erzielen.

# **TIPPS ZUM MEISTERN DES AUSBRENNPROZESSES**

Verwenden Sie den von Formlabs empfohlenen Ausbrennzeitplan als Richtwert. Passen Sie den Ausbrennzeitplan gemäß den Anweisungen des Einbettmasse-Herstellers an.

Passen Sie die Rampenrate und Haltezeiten in Abhängigkeit von Druckgeometrie, Gesamtvolumen und Muffelgröße an. Passen Sie die endgültige Haltetemperatur in Abhängigkeit von der Metallgießtemperatur an.

Kalibrieren Sie Ihren Schmelzofen regelmäßig, damit Zykluszeiten und Temperaturen so genau wie möglich angezeigt werden.

Vergleichen Sie das Gussstück nach dem Guss mit einem gedruckten Modell. Wenn Teile am Gussstück fehlen, befand sich vor dem Gießen wahrscheinlich Asche im Hohlraum der Einbettmasse. Überprüfen Sie in diesem Fall die Ausbrennschritte und passen Sie sie an.

Wenn sich eine Absauganlage über dem Ofen befindet, stellen Sie sie auf die höchste Stufe, um für einen höheren Luftstrom im Ofen zu sorgen.

Wenn der Ofen voller Muffeln ist, ist der Luftstrom pro Muffel weniger effizient. Schließen Sie einen Sauerstoffgenerator an den Schmelzofen an, um den Luftstrom zu erhöhen.

Maximieren Sie den Luftstrom und die Belüftung während des Ausbrennens. Passen Sie den Ausbrennzeitplan an Temperaturschwankungen an, die durch erhöhten Luftstrom entstehen.

## **GIESSEN**

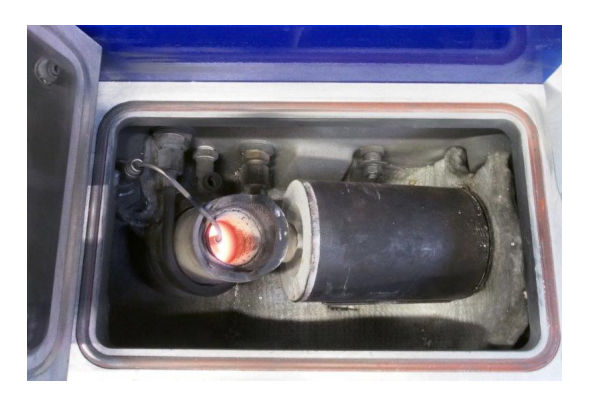

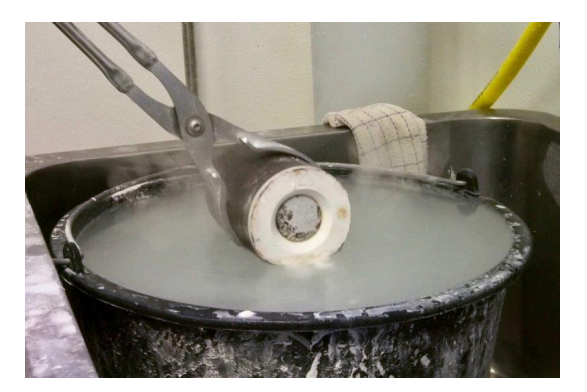

Links: Entfernen Sie die Form aus dem Schmelzofen und gießen Sie das Metall. Schleuder- oder Vakuumgussverfahren eignen sich zum schnellen Füllen der Form. Schleuder- oder Vakuumgussgeräte wie das Neutec J2R (USA) und die Indutherm MC-Serie (EU) sind benutzerfreundlich und hochgradig steuerbar.

Rechts: Schrecken Sie die Muffel ab und entfernen Sie sie. Bearbeiten Sie anschließend die Gussteile.

#### Danksagungen

Besonderer Dank gilt Lars Sögaard Nielsen und der KEA (Copenhagen School of Design and Technology), die Formlabs genehmigten, ihren Gussprozess zu dokumentieren.

Quelle: https://support.formlabs.com/s/article/Introduction-to-Casting-with-Formlabs-Resins?language=de